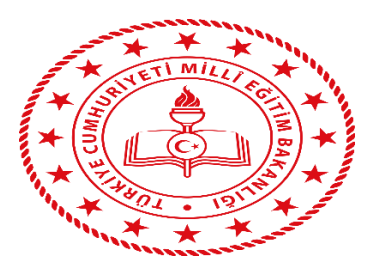

## **T.C.**

## **ANKARA VALİLİĞİ İL MİLLİ EĞİTİM MÜDÜRLÜĞÜ AKADEMİK İZLEME SİSTEMİ**

**AKADEMİK İZLEME SİSTEMİ ÖĞRENCİ KLAVUZU**

- **1. Öğrencilerimiz sınava [http://sinavankara.com](http://sinavankara.com/) adresinden giriş yapacaklar.**
- **2. Öğrencilerimizin giriş şifreleri ve kullanıcı adları kendilerine iletildikten sonra öğrencilerimiz kişisel şifrelerini değiştirebilirler.**
- **3. Giriş sayfası:** Sağ taraftaki giriş simgesi tıklanır.

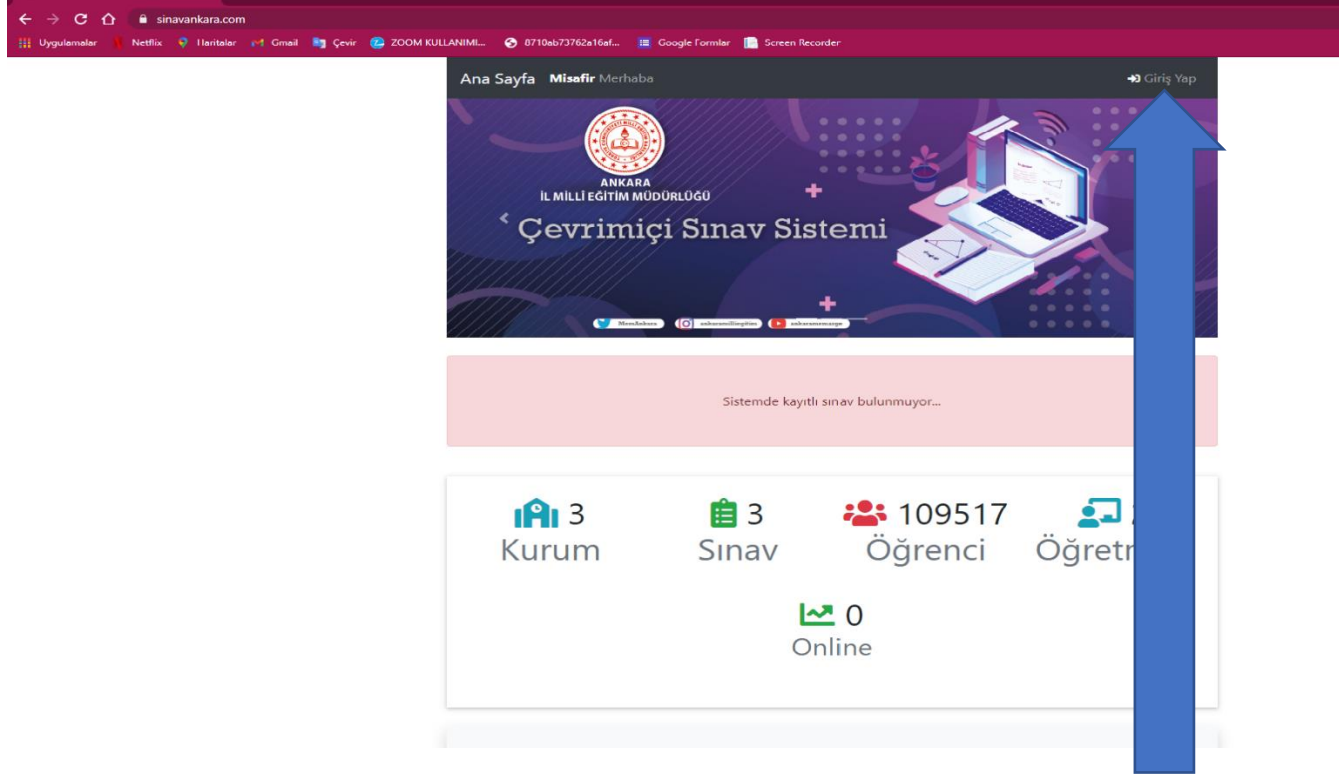

**4. Daha sonra giriş ekranına kullanıcı adı ve şifre yazılarak ana sayfaya giriş yapılır.**

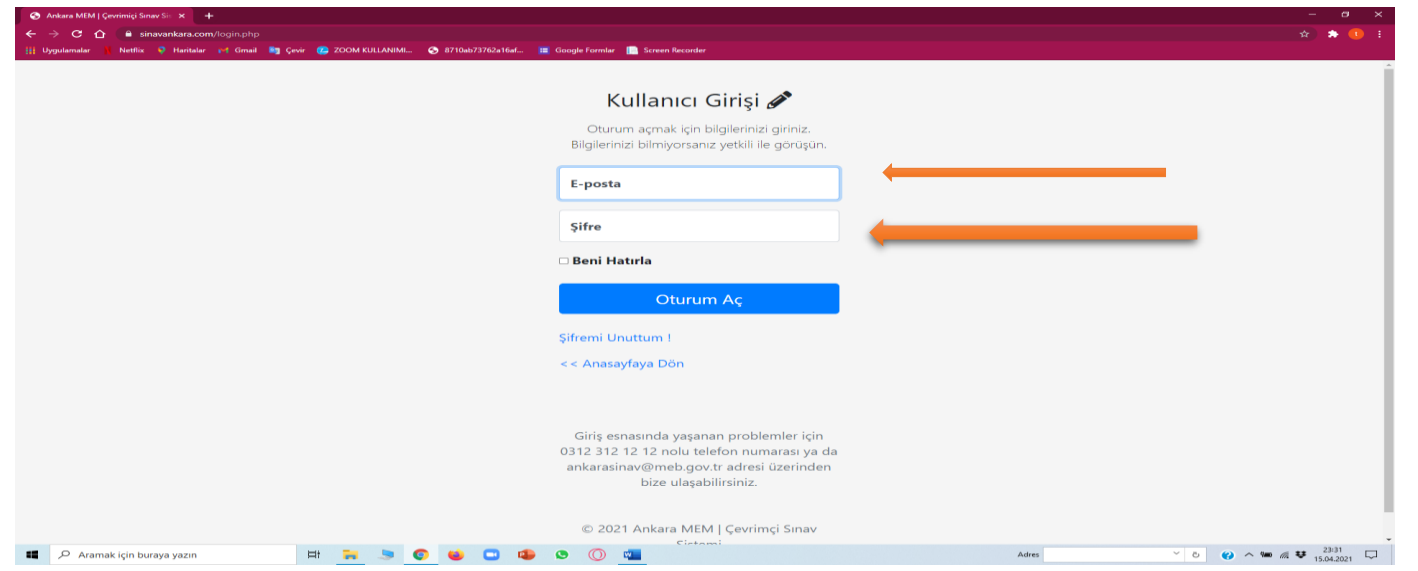

**5. Giriş işleminden sonra öğrenciyi ilgilendiren sınav ile ilgili sayfaya girilir. Öğrenci sınavın tarihini ve saatini burada görebilir. Ancak sınav başlama butonu sınav saatinde aktif olur ve giriş yapılır.**

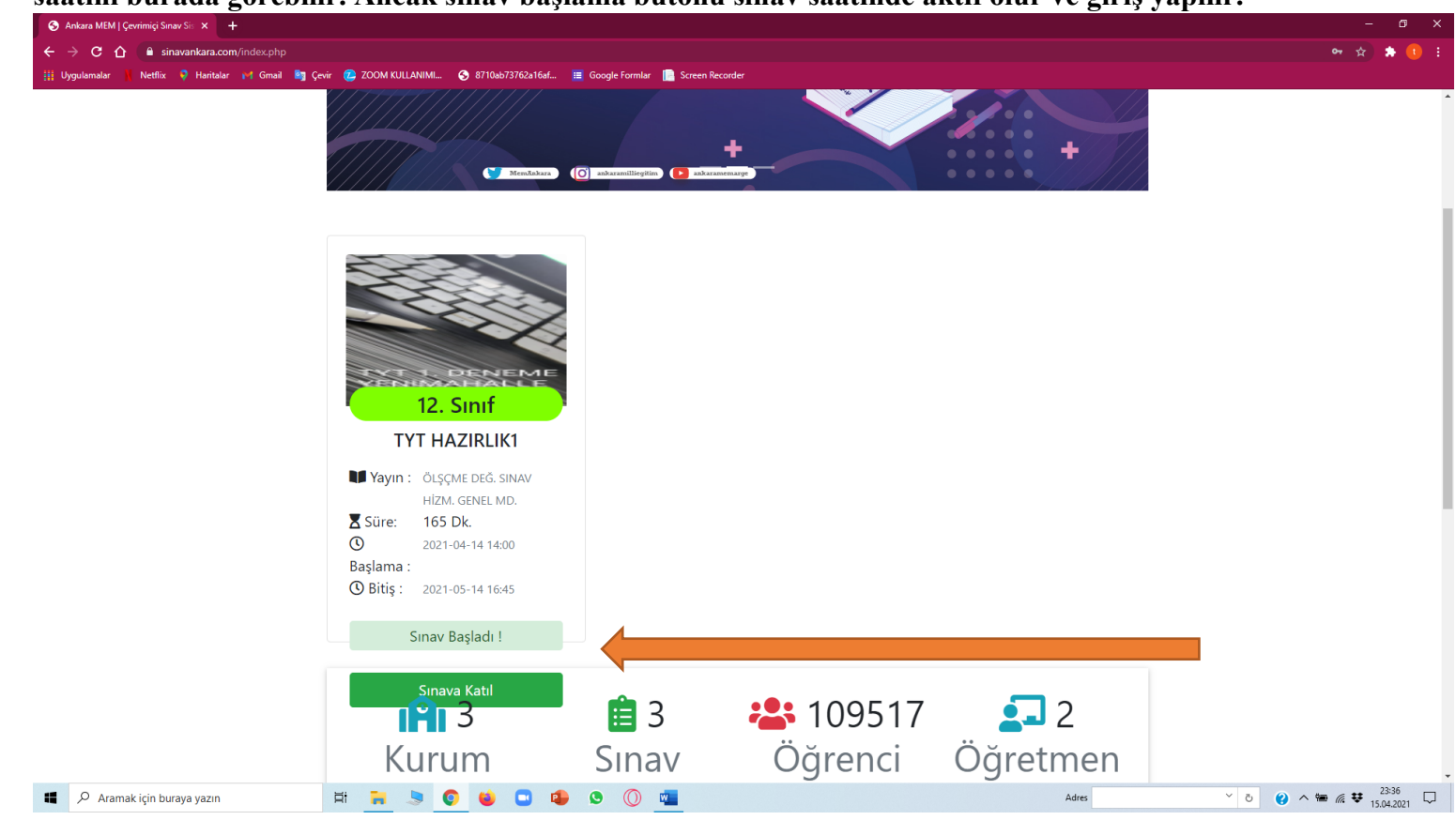

## **6. Daha sonra gelen ekrandan önce yeşil sınava başla butonuna basarak sınava giriş yapılır.**

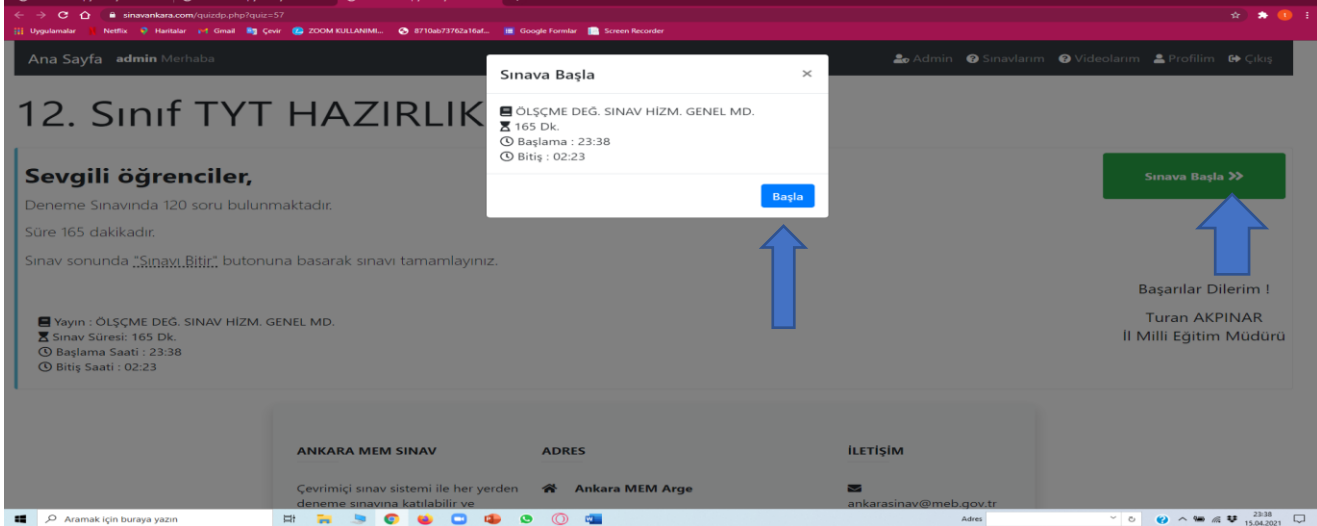

**7.Bu aşamadan sonra artık sınav başlamıştır. Eğer soru kitapçığı görüntülenemiyorsa sayfayı yenilemek** 

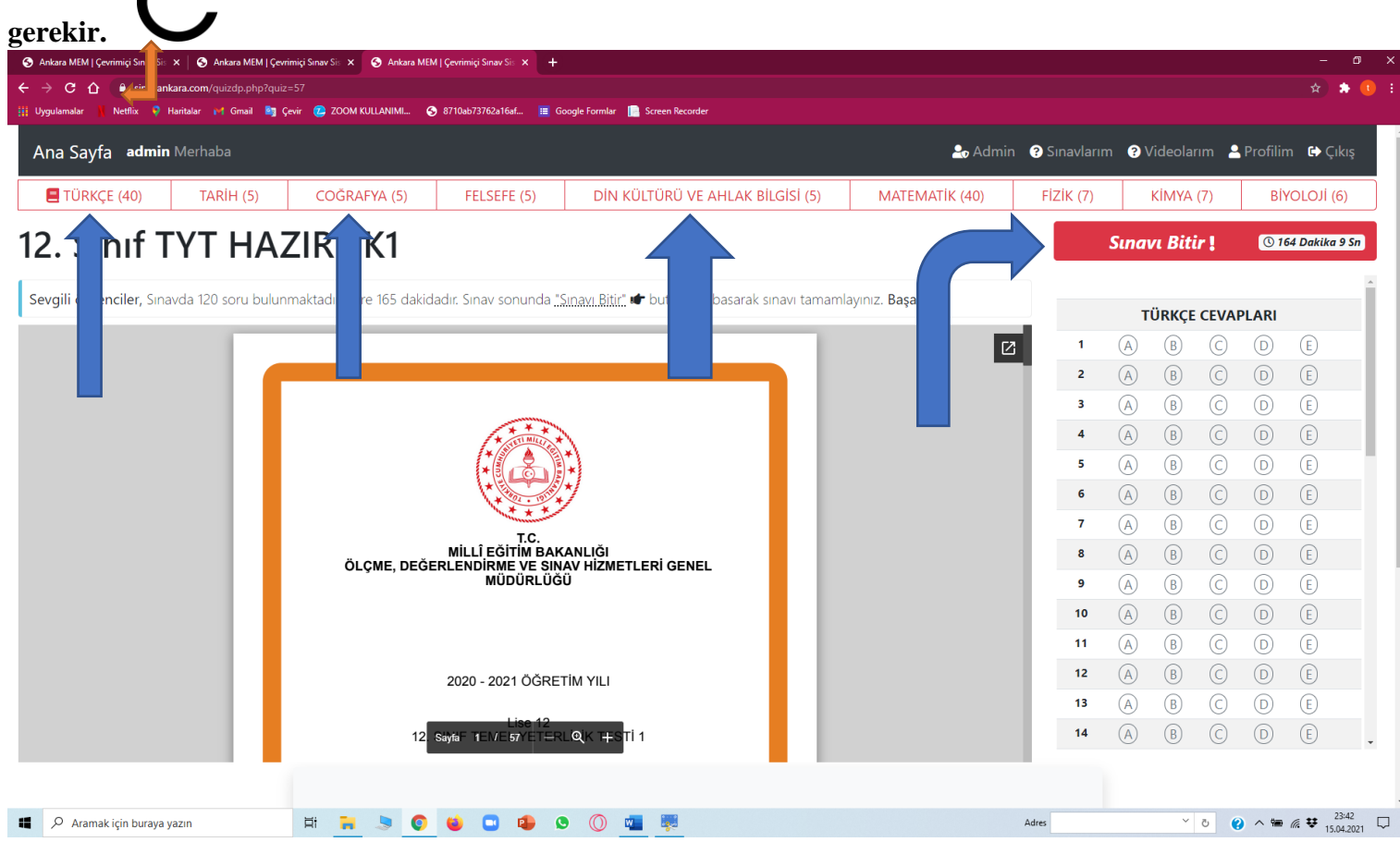

**Karşımıza sınav sayfası gelir. Burada üstte sınavdaki dersler görülür. Öğrenci istediği derse tıklayabilir ve o dersin kodlama alanı açılır ve cevaplarını işaretler. Bu aşamada ÖNEMLİ olan dersler arasında geçiş yapılırken SINAVI BİTİR butonuna BASILMAMALIDIR. Öğrenci sınavı tamamen bitirdikten sonra SINAVI BİTİR butonuna basılmalıdır. Sınavı bitir butonuna basıldıktan sonra sınava dönülemez. Ancak çeşitli nedenlerle sınavdan çıkılırsa geri dönüş yapılabilir. Örneğin elektrik kesilip bir süre sonra geldiğinde ya da sayfa yanlışlıkla kapatılırsa sistem tekrar açıldığında sınava devam edilebilir.**

- **6. Sınav sona erdikten sonra daha önceden duyrulan saatte sonuçlar açıklanır ve öğrenci sınav karnesine sisteme giriş yaparak ulaşabilir.**
- **7. Bu sınav öğrencilerimizin sınav tecrübelerini arttırmak ve soru dağarcıklarını geliştirmek adına hazırlanmış olup hiçbir şekil ve şartta öğrencilerin ders notlarıyla ilgisi yoktur.**
- **8. Öğrencilerimiz Android, İos, Windows ortamlarından sınava girebilirler. Cihazlarında Acrobat Reader vb. PDF formatını görüntüleyen programların olması gerekir.**